# **POLÍTICA DE COOKIES**

## **General**

Attitude Gestión SGIIC S.A. comunica a los usuarios, a través de este aviso, que puede utilizar cookies cuando el usuario navega por las diferentes pantallas y páginas del sitio.

A través del faldón de la pantalla principal de nuestro sitio web puede aceptar o rechazar el uso de cookies, de acuerdo con nuestra Política de Privacidad. En caso de no aceptar cookies, solo se instalarán las mínimas necesarias para el funcionamiento de la web.

## **¿Qué son las cookies?**

Una cookie es un archivo de texto muy pequeño que un servidor Web puede guardar en el navegador de un equipo para almacenar algún tipo de información sobre el usuario. La cookie identifica el equipo de forma única, y sólo puede ser leída por el sitio Web que lo envió al equipo.

Una cookie no es un archivo ejecutable ni un programa y por lo tanto no puede propagar o contener un virus u otro software malicioso, ni puede tener una longitud superior a 4.000 caracteres.

### **¿Para qué sirven las cookies?**

La utilización de las cookies tiene como finalidad recordar las preferencias del usuario (idioma, país, inicio de sesión, características de su navegador, información de uso de nuestra Web, etc.).

Recordando sus preferencias no tendremos que, por ejemplo, preguntarle por su país cada vez que visite nuestra Web. Sabremos las características del Sistema Operativo y el navegador del dispositivo que se está usando y así podremos ofrecerle una mejor experiencia de navegación.

Las cookies pueden ayudar a nuestro sitio Web a distinguir el navegador del usuario como visitante anterior y así guardar y recordar las preferencias que puedan haberse establecido mientras el usuario estaba navegando por el sitio, personalizar las páginas de inicio, identificar qué sectores de un sitio han sido visitados o mantener un registro de selecciones en un "carro de compra" entre otros.

Attitude Gestión SGIIC S.A. puede utilizar las cookies con el objeto de reconocer a los usuarios que hayan accedido a nuestro sitio web y poder ofrecerles un mejor servicio y más personalizado. Asimismo, pueden ser utilizadas para obtener información acerca de la fecha y hora de la última visita del usuario, medir algunos parámetros de tráfico dentro del propio site y estimar el número de visitas realizadas, de manera que Attitude Gestión SGIIC S.A. pueda enfocar y ajustar los servicios y promociones de forma más efectiva.

Normalmente los sitios Web utilizan las cookies para obtener información estadística sobre sus páginas Web. Tenga en cuenta que recogemos datos sobre sus movimientos y uso de nuestra Web como datos estadísticos, no personales.

### **Tipos de cookies**

Las cookies se pueden clasificar en función a la entidad que las gestione, el tiempo que éstas permanecen activas o según su finalidad. En algunas ocasiones podremos comprobar que una misma cookie puede estar incluida dentro de más de una categoría.

### En función a su propiedad

**Attitude** 

- **- Cookies propias**: Son aquellas que se envían al equipo del usuario desde un equipo o dominio gestionado por Attitude Gestión SGIIC S.A..
- **- Cookies de terceros:** Son aquéllas que se envían al equipo terminal del usuario desde un equipo o dominio que no es gestionado por el editor, sino por otra entidad que trata los datos obtenidos través de las cookies.

## En función a su tiempo de vida

- **- Cookies de sesión**: Son aquellas que recaban datos mientras que el usuario está navegando por la página web.
- **- Cookies persistentes**: Son aquellas en las que los datos siguen almacenados en el terminal y pueden ser accedidos y tratados durante un periodo definido por el responsable de la cookie, y que puede ir de unos minutos a varios años.

## En función a su finalidad

- **- Cookies técnicas**: Son aquellas que se usan de forma internas y que son necesarias para el funcionamiento de la web.
- **- Cookies analíticas**: Son aquellas que permiten recabar información estadística sobre la actividad de los usuarios. Dicha información se recopila de forma anónima y permite optimizar la navegación por la nuestra web con el fin de garantizar un mejor servicio al usuario.
- **- Cookies de personalización**: Son aquellas que permiten al usuario acceder al servicio con algunas características de carácter general predefinidas en función de una serie de criterios en el terminal del usuario como por ejemplo serian el idioma, el tipo de navegador a través del cual accede al servicio, la configuración regional desde donde accede al servicio, etc.
- **- Cookies publicitarias**: Son aquéllas que permiten la gestión, de la forma más eficaz posible, de los espacios publicitarios que, en su caso, el editor haya incluido en una página web, aplicación o plataforma desde la que presta el servicio solicitado en base a criterios como el contenido editado o la frecuencia en la que se muestran los anuncios.
- **- Cookies de publicidad comportamental:** Son aquéllas que permiten la gestión, de la forma más eficaz posible, de los espacios publicitarios que, en su caso, el editor haya incluido en una página web, aplicación o plataforma desde la que presta el servicio solicitado. Estas cookies almacenan información del comportamiento de los usuarios obtenida a través de la observación continuada de sus hábitos de navegación, lo que permite desarrollar un perfil específico para mostrar publicidad en función del mismo.

## **Finalidades de las cookies.**

A continuación, se presenta una lista de las cookies que puede encontrar en nuestro sitio Web y una breve descripción de su finalidad. Le aseguramos que ninguna de ellas conserva información de identificación personal sobre usted. Algunas cookies personalizan su visita, otras recuerdan sus preferencias, mientras que otras solo nos proveen estadísticas de los visitantes.

Attitude Gestión SGIIC S.A. emplea cookies de almacenamiento local, y entendemos por estas, cualquier fichero creado por la web en su dispositivo de navegación. Las cookies son una forma de almacenamiento local, pero existen otras. Es importante que las conozca para que pueda impedir su uso o bien borrar la información almacenada en su dispositivo:

Almacenamiento local del navegador. Algunas webs utilizan almacenamientos locales llamados "sessionStorage" y "localStorage" para guardar información; "sessionStorage" se borra automáticamente cuando cierra el programa navegador, pero para borrar el "localStorage" debe borrar el historial del navegador.

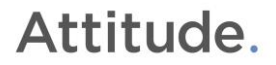

Además, su navegador también puede almacenar de forma automática información en su dispositivo, por ejemplo: El historial de páginas visitadas. Contiene la relación de páginas que has visitado anteriormente.

La memoria de formularios y contraseñas. Muchos navegadores memorizan los datos que introduce en los formularios web (por ejemplo, su email, su número de tarjeta de crédito o su contraseña de acceso a una página). para que no tenga que volver a escribirlos.

La memoria caché del navegador, que contiene una copia de las páginas visitadas anteriormente para acelerar su visualización si vuelves a acceder más adelante. El historial de navegación, la memoria del navegador y la caché están fuera de nuestro control. Es importante que borre toda esa información si utiliza un dispositivo que no es suyo (por ejemplo, el teléfono inteligente de otra persona o un ordenador público).

Este sitio web emplea cookies propias, pertenecientes a tal dominio con la finalidad de atender a su solicitud de información.

En caso de querer deshabilitar las cookies aceptadas, bien desde nuestro banner o en la parte superior izquierda del sitio web, en el candado, accedemos a cookies del sitio web, luego a Gestionar cookies del sitio y datos del sitio y ahí podrás habilitar o deshabilitar el uso de estas.

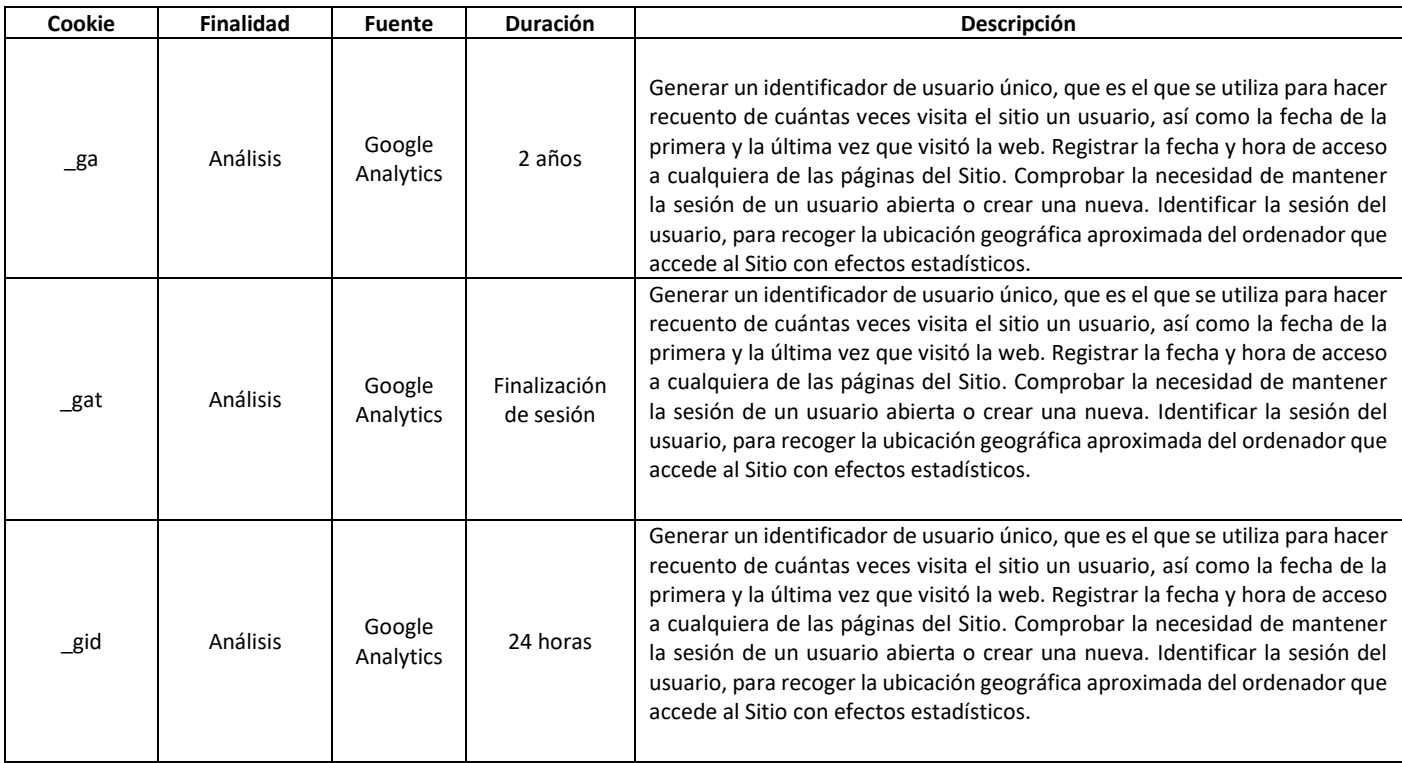

### **Salvaguardas de protección.**

El usuario puede decidir si aceptar, o no, las cookies empleadas por el sitio web, además, puede configurar el navegador para que le avise cuando un servidor quiera guardar una cookie o borrarlas de su ordenador. En caso de aceptar cookies de terceros y se desea retirar el consentimiento sobre las mismas, el Usuario puede encontrar las instrucciones en la configuración de seguridad en su navegador Web.

En el caso de las cookies de Google Analytics, esta empresa almacena las cookies en servidores ubicados en Estados Unidos y se compromete a no compartirla con terceros, excepto en los casos en los que sea necesario para el funcionamiento del sistema o cuando la ley obligue a tal efecto. Si desea impedir que Google Analytics recopile estadísticas de seguridad visite el siguiente enlace:<https://tools.google.com/dlpage/gaoptout>

Ejemplos:

- Si utiliza Microsoft Internet Explorer, en la opción de menú Herramientas > Opciones de Internet > Privacidad > Configuración.
- Si utiliza Firefox, en la opción de menú Herramientas > Opciones > Privacidad > Cookies.
- Si utiliza Google Chrome, en la opción de menú Configuración > Privacidad.
- Si utiliza Safari, en la opción de menú Preferencias > Seguridad.
- Si utiliza Ópera,.> Configuración > Eliminar información personal.
- Si utiliza un explorador nativo de su terminal móvil, Ajustes > Borrar datos o Privacidad y Seguridad\*

\*Puede diferir en función al modelo de versión del sistema operativo.

Puede hacer uso de la sección "Ayuda" que encontrará en la barra de herramientas de la mayoría de navegadores para cambiar los ajustes de su ordenador, sin embargo, algunas de las características de nuestros servicios online pueden no funcionar o pueden resultar más complicadas de acceder si rechaza todas las cookies.

Muchos navegadores permiten activar un modo privado mediante el cual las cookies se borran siempre después de su visita. Dependiendo de cada navegador, este modo privado puede tener diferentes nombres, abajo puede encontrar una lista de los navegadores más comunes y los diferentes nombres de este "modo privado":

- Internet Explorer 8 y superior: InPrivate
- FireFox 3.5 y superior: Navegación Privada
- Google Chrome 10 y superior: Incógnito
- Safari 2 y superior: Navegación Privada
- Opera 10.5 y superior: Navegación Privada
- Navegador: Pestaña de incógnito

Por favor, lea atentamente la sección de ayuda de su navegador para conocer más acerca de cómo activar el "modo privado". Podrá seguir visitando nuestra Web, aunque su navegador esté en "modo privado", no obstante, la experiencia de usuario puede no ser óptima y algunas utilidades pueden no funcionar.

Además, también puede gestionar el almacén de cookies en su navegador a través de herramientas como las siguientes:

- Ghostery: www.ghostery.com/
- Your online choices: www.youronlinechoices.com/es/

Attitude Gestión SGIIC S.A. le agradece que active la aceptación de cookies, esto nos ayuda a obtener datos más precisos que nos permiten mejorar el contenido y el diseño de nuestra página Web para adaptarlo a sus preferencias.

Adicionalmente, Attitude Gestión SGIIC S.A. tiene presencia en portales y servicios de terceros para los que, si se desea conocer las condiciones de privacidad y uso de cookies, deberá consultar las políticas proporcionadas por los mismos:

• Facebook: https://es-es.facebook.com/help/cookies

- Twitter: https://twitter.com/privacy
- YouTube: https://www.google.es/intl/es/policies/technologies/cookies/
- LinkedIn: http://www.linkedin.com/legal/privacy-policy
- Google+: https://www.google.es/intl/es/policies/technologies/cookies/
- Instagram: https://www.instagram.com/legal/cookies/

### **¿Actualizamos nuestra Política de Cookies?**

Es posible que actualicemos la Política de Cookies de nuestro Sitio Web, por ello le recomendamos revisar esta política cada vez que acceda a nuestro Sitio Web con el objetivo de estar adecuadamente informado sobre cómo y para qué usamos las cookies.

El periodo de conservación de los datos obtenidos para los diferentes fines en los términos establecidos en el artículo 13.2 a) del RGPD y en relación con el resto de información exigida en el artículo anteriormente mencionado, se encuentra contemplado en nuestra Política de Privacidad.